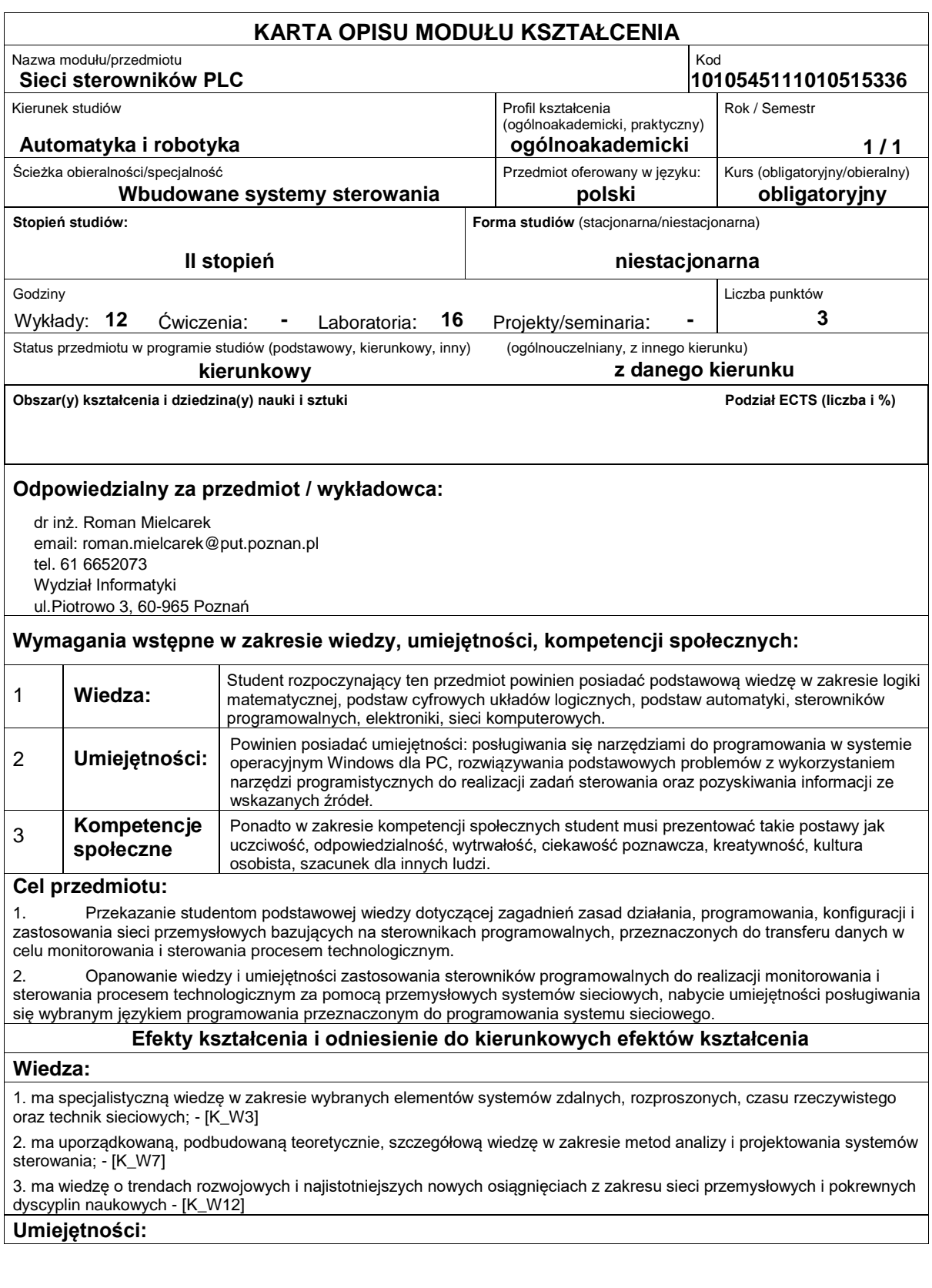

1. potrafi posługiwać się technikami informacyjno-komunikacyjnymi; - [K\_U8]

2. potrafi dobrać, zintegrować i oprogramować moduły sterownika PLC (jednostkę centralną, moduły komunikacyjne) w celu osiągnięcia stacji sieciowej; - [K\_U13]

3. potrafi ocenić przydatność i możliwość wykorzystania nowych osiągnięć w zakresie automatyki i robotyki (technik i technologii); - [K\_U16]

4. potrafi dokonać krytycznej analizy sposobu funkcjonowania sieciowych systemów sterowania; posiada także umiejętność doboru modułów systemów automatyki z wykorzystaniem sterowników programowalnych; - [K\_U19]

5. potafi dobrać odpowiedni sprzęt i narzędzia do rozwiązania zadania z zakresu sieciowego systemu automatyki; - [K\_U22] 6. potrafi zaprojektować i zrealizować złożone urządzenie, obiekt lub system uwzględniając aspekty pozatechniczne; -  $[K]$ U23]

7. potrafi zaprojektować i praktycznie wykorzystać programowe metody diagnostyczne w danej aplikacji sieciowej; - [-]

## **Kompetencje społeczne:**

1. rozumie potrzebę i zna możliwości ciągłego dokształcania się ? podnoszenia kompetencji zawodowych, osobistych i społecznych, potrafi inspirować i organizować proces uczenia się innych osób - [K\_K1]

2. posiada świadomość ważności i rozumie pozatechniczne aspekty i skutki działalności inżynierskiej w tym jej wpływ na środowisko i związaną z tym odpowiedzialność za podejmowane decyzje; - [K\_K2]

3. posiada świadomość konieczności profesjonalnego podejścia do zagadnień technicznych, skrupulatnego zapoznania się z dokumentacją oraz warunkami środowiskowymi, w których urządzenia i ich elementy mogą funkcjonować; - [K\_K4]

## **Sposoby sprawdzenia efektów kształcenia**

Ocena formująca:

a) w zakresie wykładów:

na podstawie odpowiedzi na pytania dotyczące materiału omówionego na poprzednich wykładach,

b) w zakresie laboratoriów:

na podstawie oceny bieżącego postępu realizacji zadań,

Ocena podsumowująca:

a) w zakresie wykładów weryfikowanie założonych efektów kształcenia realizowane jest przez:

ocenę wiedzy i umiejętności wykazanych na pisemnym teście zaliczeniowym o charakterze teoretycznym i praktycznym w postaci zestawu pytań i zadań do rozwiązania lub w postaci testu wyboru.

b) w zakresie laboratoriów weryfikowanie założonych efektów kształcenia realizowane jest przez:

i. ocenę wiedzy przyswojonej przez studenta do poszczególnych zajęć laboratoryjnych na podstawie testu wejściowego oraz umiejętności związanych z realizacją ćwiczenia laboratoryjnego,

ii. ocenę wykonania zadania przewidzianego programem ćwiczeń laboratoryjnych,

iii. ocenę sprawozdania wykonywanego warunkowo w zależności od specyfiki zadania, jego wykonania i otrzymanych wyników.

# **Treści programowe**

Program wykładu obejmuje następujące zagadnienia:

1. Omówienie tematyki przedmiotu, literatury i warunków zaliczenia. Wprowadzenie do przedmiotu. Podstawowe warianty organizacji sieci przemysłowej. Warstwy modelu sieci. Możliwości komunikacyjne sterowników PLC. Kanał binarny, podstawowe definicje: kodowanie transmisyjne, modulacja, kodowanie nadmiarowe, szybkość modulacji i transmisji. Struktura urządzenia końcowego transmisji danych UKTD. Synchronizacja bitowa i słowa. Ramka asynchroniczna. Kody pasma podstawowego: NRZI, BpH i PFSK.

2. Styk RS232, 422 i 485, konwertery RS232/485; systemy sieciowe. Sterownik FX i AL2 jako stacja sieciowa. Modemy, radiomodemy na pasmo wydzielone i sieci GSM i GPRS.

3. Kodowanie nadmiarowe ? zapis macierzowy i wielomianowy. Program analizy kodu PAK. Instrukcje sterownika PLC pomocne w kodowaniu nadmiarowym w zapisie wielomianowym.

4. Obsługa styków transmisyjnych w sterownikach tupu AL2 i FX. Protokoły transmisyjne: AL2, FX, MODBUS.

5. Sieci wbudowane i ich protokoły w sterownikach FX: konfiguracja, zasada działania, czas cyklu sieci.

6. Definicja sieci otwartej. Hierarchia sieci przemysłowych. Charakterystyka sieci otwartych: CC-Link, Profibus, AS-I, Modbus-TCP/IP.

Ćwiczenia laboratoryjne są wykonywane w dwuosobowych grupach na 8 dwugodzinnych zajęciach. Pierwsze zajęcia poprzedzone są krótką sesją instruktażową dotyczącą BHP laboratorium ćwiczeniowego i zajęć w nim prowadzonych oraz omówieniem przebiegu ćwiczeń, tematów ćwiczeń, podaniem literatury i warunków zaliczenia ćwiczeń. Każde z 8 stanowisk ćwiczeniowych wyposażone jest w komputer klasy PC z oprogramowaniem narzędziowym do programowania sterowników oraz w sterownik PLC firmy Mitsubishi Electric typu Alpha XL oraz FX. Na każdym komputerze znajdują się treści zadań ćwiczeniowych a także literatura producenta dotycząca sterowników PLC w j. polskim i j. angielskim. Zadania ćwiczeniowe polegają na napisaniu programu, jego uruchomieniu i przetestowaniu, aż osiągnięcia poprawności działania. W ramach jednego ćwiczenia, w zależności od tematu ćwiczenia, grupa wykonuje od jednego do kilku zadań. Każdy student może otrzymać dydaktyczne oprogramowanie narzędziowe do danego typu sterownika. Tematyka ćwiczeń laboratoryjnych jest

# następująca:

- 1. AL. Wprowadzenie do programowania sterownika Alpha (AL): komunikacja ze sterownikiem; symulacja i monitorowanie programu; programowanie układów wielostanowych i wizualizacja ich stanu.
- 2. AL. Nadajnik i odbiornik ramki asynchronicznej.
- 3. AL. Koder szeregowy realizujący kodowanie wielomianowe.
- 4. FX. Wprowadzenie do programowania sterowników FX: program narzędziowy GX-Developer: komunikacja ze sterownikiem;
- symulacja i monitorowanie programu; programowanie funkcji logicznych, liczników i układów czasowych.
- 5. FX. Kodowanie wielomianowe wg kodu (n,k)=(16,8) z optymalnym wielomianem generującym g(x)
- 6. FX. Wymiana danych pomiędzy dwoma sterownikami FX przez port RS485 z kodowaniem i dekodowaniem nadmiarowym.
- 7. FX. Wymiana danych w sieci ?1:1? i ?N:N?. Pomiar czasu cyklu sieci. Rejestracja protokołu sieci.
- 8. FX. Wymiana danych w sieci CC-Link lub Profibus. Pomiar czasu cyklu sieci.
- Część wymienionych wyżej treści programowych jest realizowana w pracy własnej studenta.

Metody dydaktyczne:

- 1. wykład: prezentacja multimedialna wraz z przykładami podawanymi na tablicy.
- 2. ćwiczenia laboratoryjne: wprowadzenie do zadania, programowanie zadania i jego weryfikacja, analiza i dyskusja wyników działania programu.

#### **Literatura podstawowa:**

1. J. Dróżdż: Podstawy kodowania nadmiarowego. WPW, Warszawa 1980.

- 2. A. Wolisz: Podstawy lokalnych sieci komputerowych. WNT 1990
- 3. W. Mielczarek: Szeregowe interfejsy cyfrowe. Helion 1993

4. J. Kwaśniewski. Programowalne sterowniki przemysłowe w systemach sterowania, Wydawnictwo: Katedra Automatyzacji Procesów AGH, Kraków 1999.

5. A. Simonds: Wprowadzenie do transmisji danych. PWN 2000

6. Wł. Solnik, Zb. Zajda: Komputerowe sieci przemysłowe Profibus DP i MPI. OWPW, Wrocław 2007

7. R. Mielcarek. Programowanie sterowników PLC. WPP, Poznań 2012.

#### **Literatura uzupełniająca:**

1. www.mitsubishi-automation.pl: Sterowniki PLC Mitsubishi Electric: podręczniki: programowania, komunikacji i sieci przemysłowych sterowników Alpha i FX.

2. P.Ostrowski, M.Dąbrowski: Systemy i sieci teleinformatyczne. WKŁ 1979.

#### **Bilans nakładu pracy przeciętnego studenta**

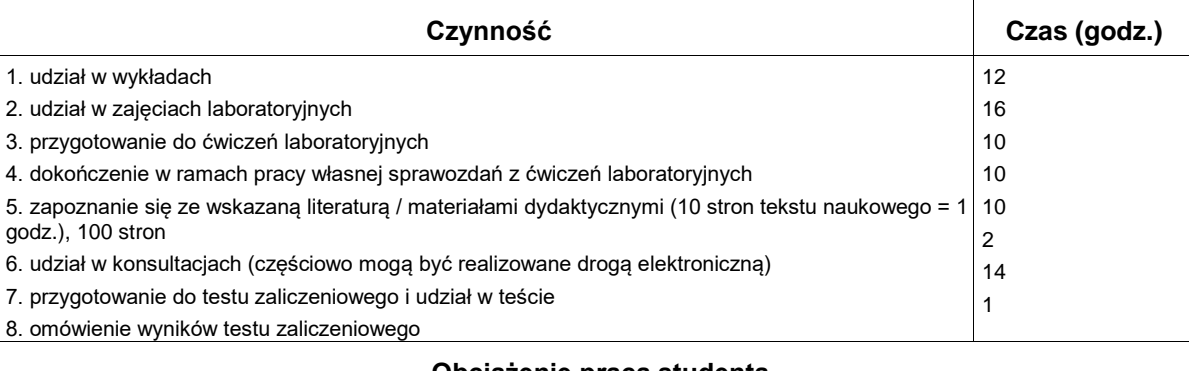

### **Obciążenie pracą studenta**

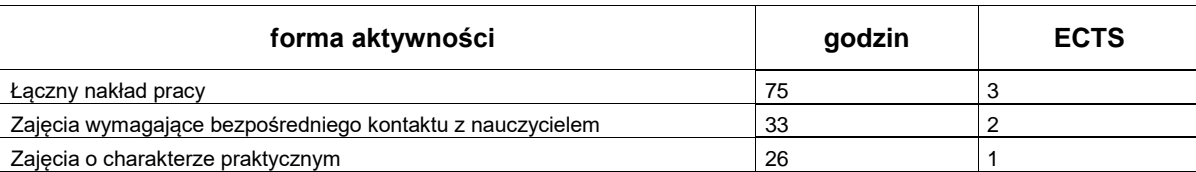